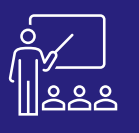

**JOUR 1**

# **SAP CRYSTAL REPORTS**

## **À DISTANCE OU SUR SITE**

A l'issue de la demijournée le stagiaire sera capable d'adapter le format du rapport à ses

besoins.

**8 PERSONNES MAXIMUM**

**UTILISATEUR FINAL**

**(INTRA)**

### **PROGRAMME**

#### **Matin (9h – 12h30)**

- **Préparation à la création d'un rapport**
	- Les concepts de Crystal Reports
	- Planifier la création d'un rapport
- **Création d'un rapport**
	- Création d'un rapport
	- Formatage des objets
- **Sélectionner des enregistrements**
	- L'expert sélection
	- Données sauvegardées vs données rafraichies
	- Sélection d'enregistrements
	- **Exercices pratiques**

A l'issue de la demi-journée le stagiaire sera capable de créer un rapport Crystal et de comprendre l'environnent de conception.

### **Après-midi (14h – 17h30)**

- **Organiser les données d'un rapport**
- Grouper des enregistrements
- Résumer des données
- **Formation un rapport**
- Formater un rapport
- Les champs spéciaux

A l'issue de la demi-journée le stagiaire sera capable de commencer à personnaliser les objets et adapter le rapport.

## **Matin (9h – 12h30)**

- **Créer des formules**
- Les formules simples
- Les formules avancées Les formules sur chaînes
- **Exercices pratiques**

## **Après-midi (14h – 17h30)**

- **Les rapports conditionnels**
	- L'expert Mise en Relief
	- Formatage conditionnel
- **Exercices pratiques**

A l'issue de la demi-journée le stagiaire sera capable d'adapter de créer des formules simples et modifier le format des données selon des conditions.

### **Matin (9h – 12h30)**

- **Représenter des données visuellement**
- Les tableaux

• **Les liens dans un rapport** • **Exercices pratiques**

Les graphes

• **Exercices sur votre environnement** • **Exercices théoriques et pratiques**

sue de la demi-journée le stagiaire sera capable de créer des orts visuels et d'enregistrer le travail effectué.

#### **Après-midi (14h – 17h30)**

- **Distribuer un rapport**
- Exporter un rapport
	- Sauver un rapport dans BO • **Evaluation à chaud**

A l'issue de la demi-journée le stagiaire sera capable de personnaliser ses tableaux de bord grâce aux formules et variables et aux fonctions de personnalisation de l'application et d'ajouter des sous-rapports.

#### **Objectifs**

- A l'issue de la formation les stagiaires seront capables de :
- Ouvrir un tableau de bord
- Créer un tableau de bord
- Rendre intelligible les données dans le tableau de bord
- Personnaliser le tableau de bord à l'aide de formules et de variables
- Mettre en évidence les résultats souhaités
- Distribuer le tableau de bord

#### **Public concerné**

- **Dirigeants**
- Responsables administratifs
- **Informaticiens**
- Toute personne utilisant l'application SAP Crystal Reports

#### **Pré-requis**

- Amener un ordinateur en formation
- L'ordinateur doit être installé avec les produits BusinessObjects concernés par la formation et les clients de BD permettant de joindre les bases de données applicatives.
- Une suite Office et notamment Excel
- Acrobat Reader
- Connaissance des bases de données et du langage SQL

#### **Moyens et méthodes pédagogiques**

- Support pédagogique (PDF numérique remis à chaque stagiaire)
- Exposé, démonstration par le formateur, exercices pratiques pour les stagiaires

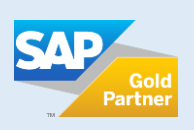

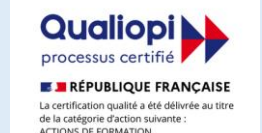

Reports

rapport

• Planifier la création du

• **Exercices pratiques**

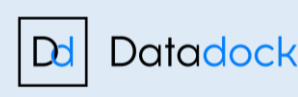

**+600 formations délivrées**

**Consultants Certifiés SAP**

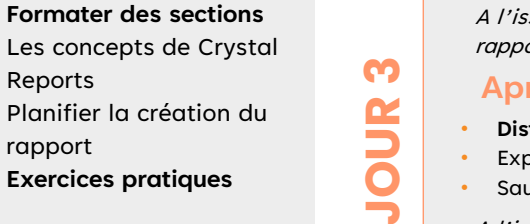

**JOUR 2**